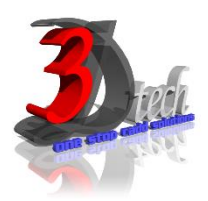

## **AUTOCAD ADVANCE TRAINING**

#### **Objectives**

The objective of this course is to teach users the commands and tools necessary for professional 3D drawing, design using AutoCAD. After completing this course users will be able to:

- $\checkmark$  Use AutoCAD for daily working process.
- $\checkmark$  Navigate throughout AutoCAD using major navigating tools
- $\checkmark$  Understand the concept and techniques to draw.
- $\checkmark$  Create multiple designs using several of tools.
- $\checkmark$  Extracting data from drawings.
- $\checkmark$  Create 3D models using 3d model tools.
- $\checkmark$  Render ad present the model

## **Pre-requisites**

This guide is designed for AutoCAD user. It is recommended that you have a working knowledge of:

- Basic of AutoCAD and design skills.
- Microsoft® Windows® 7, Microsoft® Windows® 8 or Microsoft® Windows® 10.

## **TRAINING PROGRAMME DAY 1**

## **Chapter 1: Storing, Presenting and Extracting Data**

- Defining Attributes and Blocks
- Inserting Attributed Blocks
- Editing Table Styles and Creating Tables
- Using Fields in Tables Cells
- Editing Table Data

#### **Chapter 2: Navigating 3D Models**

- Using Visual Styles
- Working with Tiled Viewports
- Navigating with the Viewcube
- Orbiting in 3D
- Using Cameras
- Navigating with Steering Wheels
- Saving Views

## **Chapter 3: Modelling in 3D**

- Creating Surface Models
- Editing Surface Models
- Creating Solid Models
- Editing Solid Models
- Smoothing Meshes

# **TRAINING PROGRAMME DAY 2**

## **Chapter 4: Modelling in 3D (Continued)**

- Creating Surface Models
- Editing Surface Models
- Creating Solid Models
- Editing Solid Models
- Smoothing Meshes

## **Chapter 5: Presenting Your Design**

- Assigning Materials
- Placing and Adjusting Lights
- Creating Rendering